## **CORNELL NOTES – COMPUTER PROGRAMMING & GAME DESIGN I**

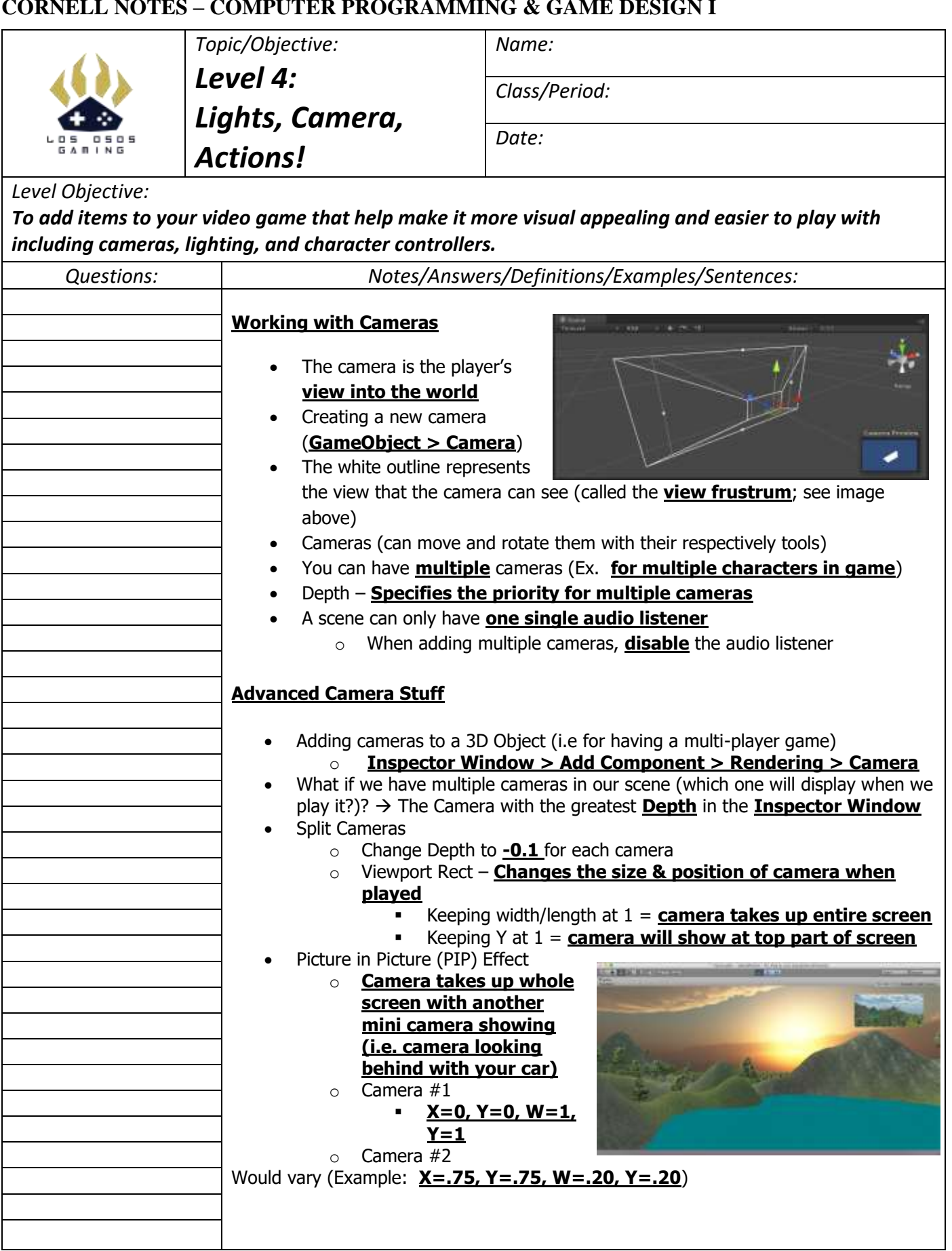

## **CORNELL NOTES – COMPUTER PROGRAMMING & GAME DESIGN I**

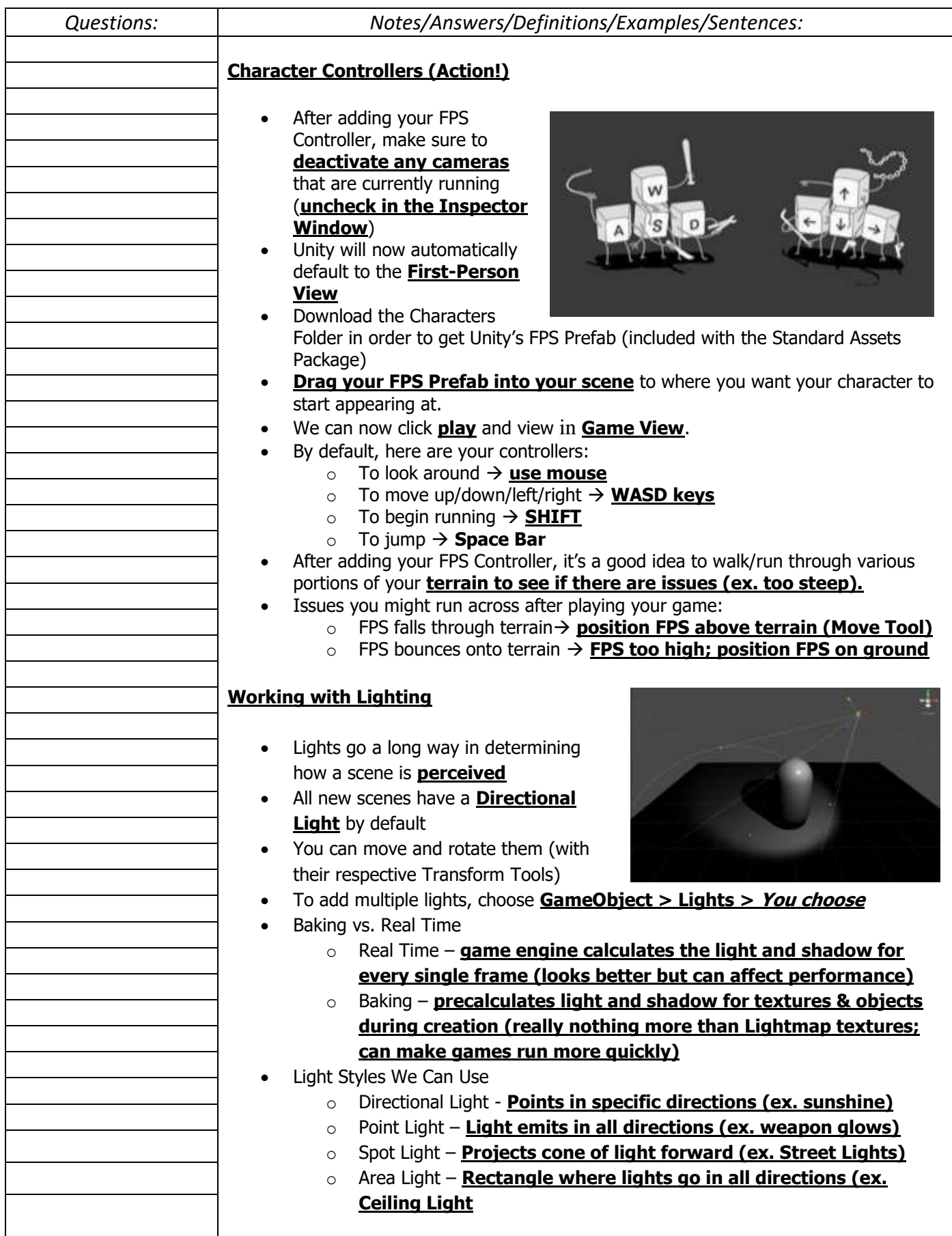